# МИНИСТЕРСТВО НАУКИ И ВЫСШЕГО ОБРАЗОВАНИЯ РОССИЙСКОЙ ФЕДЕРАЦИИ ФЕДЕРАЛЬНОЕ ГОСУДАРСТВЕННОЕ АВТОНОМНОЕ ОБРАЗОВАТЕЛЬНОЕ УЧРЕЖДЕНИЕ ВЫСШЕГО ОБРАЗОВАНИЯ «Национальный исследовательский ядерный университет «МИФИ» **Саровский физико-технический институт**  филиал федерального государственного автономного образовательного учреждения высшего образования «Национальный исследовательский ядерный университет «МИФИ» (**СарФТИ НИЯУ МИФИ**) **ФИЗИКО-ТЕХНИЧЕСКИЙ ФАКУЛЬТЕТ**

### **Кафедра «Технологии специального машиностроения»**

### **УТВЕРЖДАЮ**

**Декан ФТФ, член корр. РАН, д.ф-м.н.**

\_\_\_\_\_\_\_\_\_\_\_\_\_\_\_\_\_ **А.К. Чернышев**

«\_\_\_» \_\_\_\_\_\_\_\_\_\_\_\_\_ **2023 г.**

### **РАБОЧАЯ ПРОГРАММА УЧЕБНОЙ ДИСЦИПЛИНЫ**

**3D-моделирование в машиностроении**

наименование дисциплины

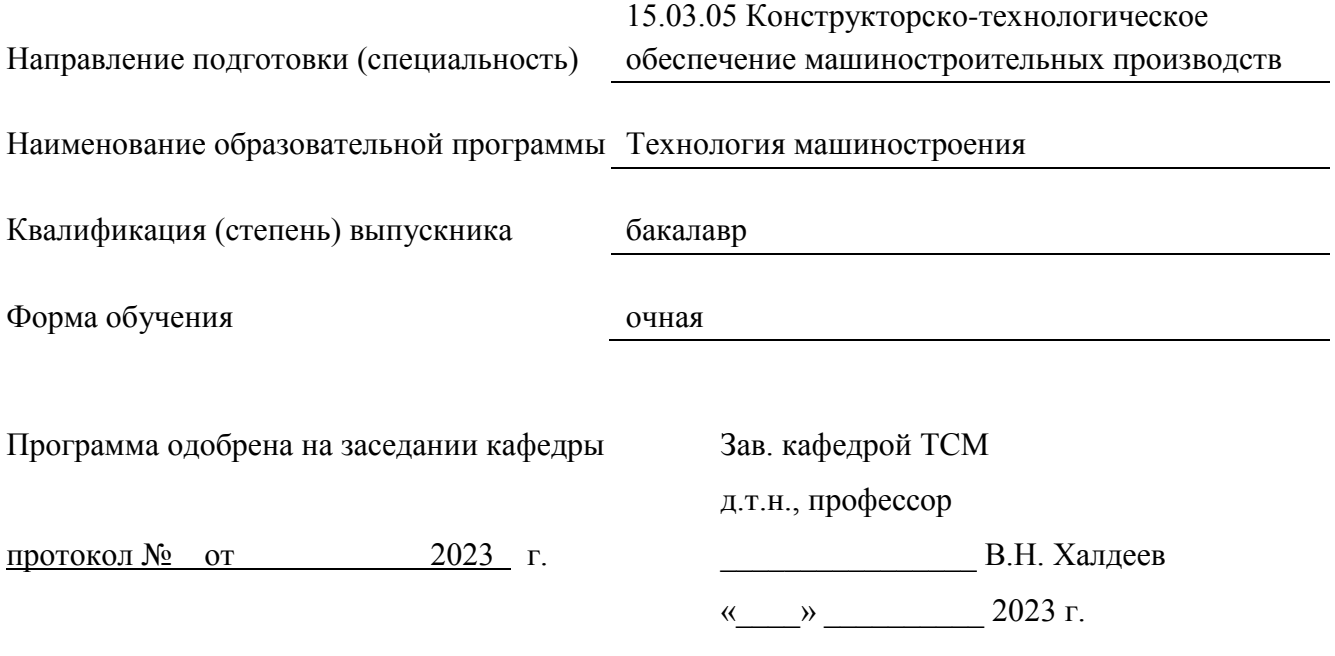

г. Саров, 2023 г.

Программа переутверждена на 202\_\_\_\_/202\_\_\_\_учебный год с изменениями в соответствии с семестровыми учебными планами академических групп ФИТЭ, ФТФ на 202 /202 учебный год. Заведующий кафедрой ТСМ д.т.н., профессор В.Н. Халдеев

Программа переутверждена на 202\_\_\_\_/202\_\_\_\_учебный год с изменениями в соответствии с семестровыми учебными планами академических групп ФИТЭ, ФТФ на 202 /202 учебный год. Заведующий кафедрой ТСМ д.т.н., профессор В.Н. Халдеев

Программа переутверждена на 202\_\_\_\_/202\_\_\_\_учебный год с изменениями в соответствии с семестровыми учебными планами академических групп ФИТЭ, ФТФ на 202 /202 учебный год.

Заведующий кафедрой ТСМ д.т.н., профессор В.Н. Халдеев

Программа переутверждена на 202\_\_\_\_/202\_\_\_\_учебный год с изменениями в соответствии с семестровыми учебными планами академических групп ФИТЭ, ФТФ на 202 /202 учебный год.

Заведующий кафедрой ТСМ д.т.н., профессор В.Н. Халдеев

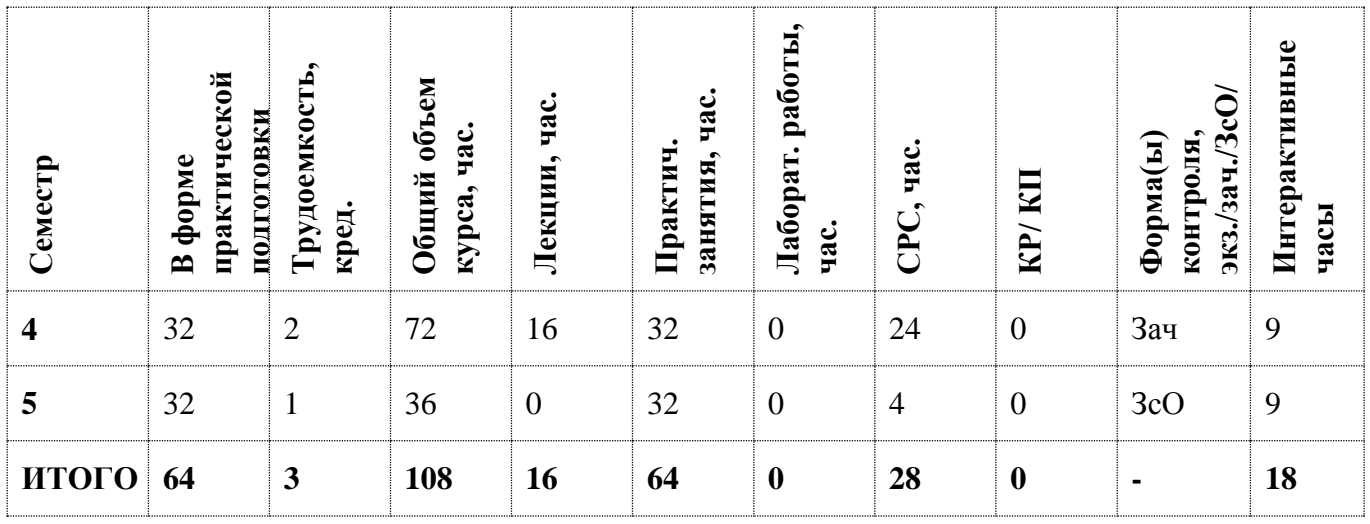

#### **АННОТАЦИЯ**

Дисциплина «3D – моделирование в машиностроении» является составной частью цикла дисциплин «Сквозное проектирование в машиностроении».

Сквозное проектирование – это проектирование, смысл которого состоит в эффективности передачи данных и результатов конкретного текущего этапа проектирования сразу на все последующие этапы. Оно базируется на модульном построении САПР, на использовании общих базовых данных и базовых знаний, и характеризуется широкими возможностями моделирования и контроля на всех этапах проектирования.

### **1. ЦЕЛИ И ЗАДАЧИ ОСВОЕНИЯ УЧЕБНОЙ ДИСЦИПЛИНЫ**

Целями освоения учебной дисциплины «3D – моделирование в машиностроении» являются:

 фундаментальная подготовка специалиста в получении теоретических знаний и практических навыков по выполнению конструкторских документов с помощью программы КОМПАС-3D, способов решений инженерно-технических задач на чертеже;

 знания и умение использовать современные информационные технологии при проектировании и изготовлении машиностроительных изделий, применяя средства компьютерного моделирования; формировать навыки работы на компьютерной технике с графическими пакетами для получения конструкторских, технологических и других документов.

#### **2. МЕСТО УЧЕБНОЙ ДИСЦИПЛИНЫ В СТРУКТУРЕ ООП ВО**

#### *Индекс дисциплины: Б1.О.ДВ.02.01*

Дисциплина «3D – моделирование в машиностроении» охватывает часть конструкторского проектирования, куда входит: проектирование твердотельных моделей; создание графических 3D-моделей; проверка геометрии моделей на корректность и соответствие моделей и чертежей стандартам предприятия.

За основу изучения проектирования твердотельных моделей предлагается программное обеспечение Компас-3D – система автоматизированного проектирования, инженерного анализа и подготовки производства изделий любой сложности и назначения, которая является составляющей программного обеспечения конструкторско-технологической подготовки АСКОН. Она представляет собой инструментальную среду, предназначенную для автоматизации

Для успешного освоения дисциплины необходимы знания по таким дисциплинам как информатика, начертательная геометрия, инженерная графика, компьютерная графика, математика, физика. Дисциплина служит основой технической подготовки инженеров,

4

способных применять современные методы проектирования машиностроительных изделий, математического, физического и компьютерного моделирования в машиностроении. На ее основе будет продолжено изучение возможностей сквозного проектирования в специальных дисциплинах: «САПР в машиностроении», «Программирование станков с ЧПУ», «Основы сквозного проектирования», «Технология машиностроения/Конструирование в машиностроении», «Технологическая оснастка» и др.

## **3. ФОРМИРУЕМЫЕ КОМПЕТЕНЦИИ И ПЛАНИРУЕМЫЕ РЕЗУЛЬТАТЫ ОБУЧЕНИЯ**

Ожидается, что в результате освоения дисциплины студент приобретет следующие компетенции:

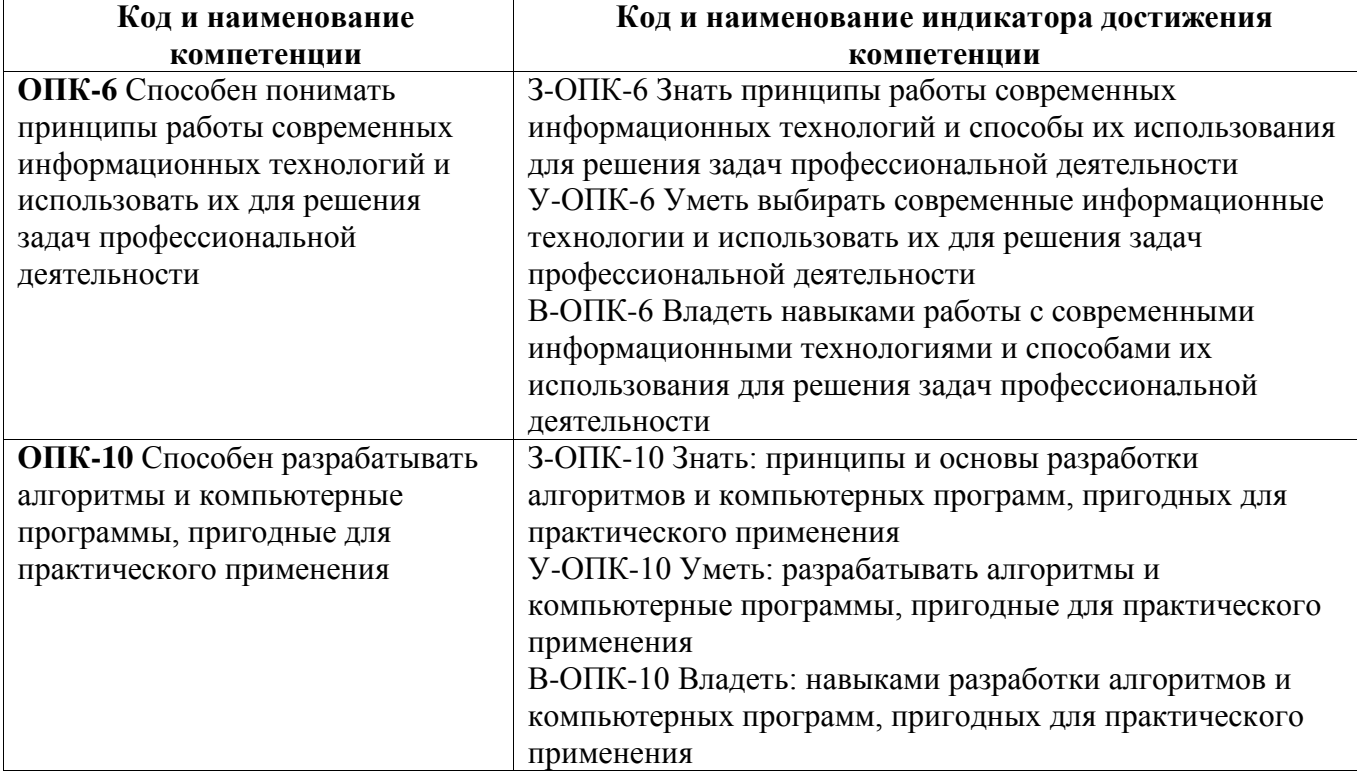

#### **Общепрофессиональные компетенции (ОПК)**

# **4. СТРУКТУРА И СОДЕРЖАНИЕ УЧЕБНОЙ ДИСЦИПЛИНЫ\***

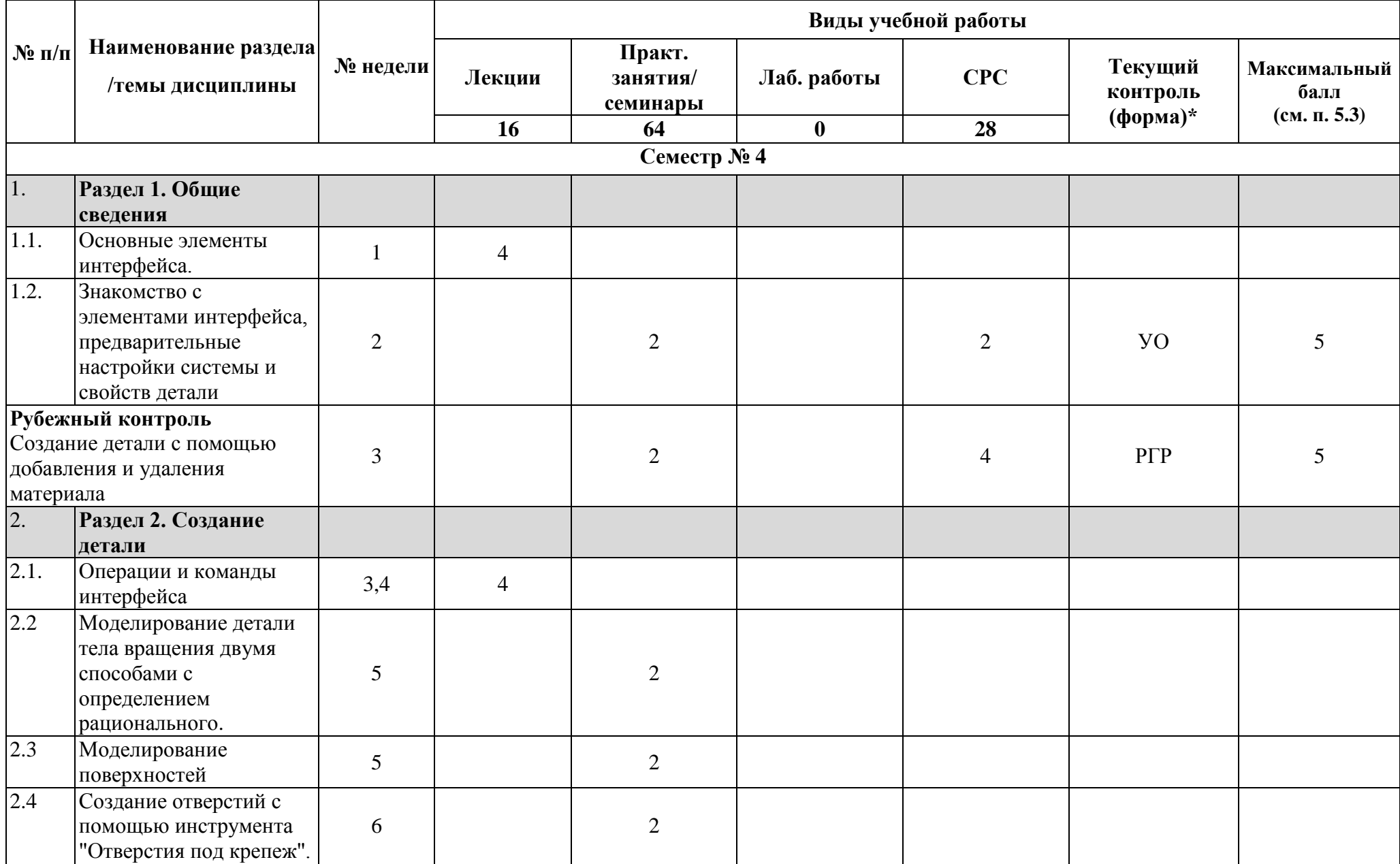

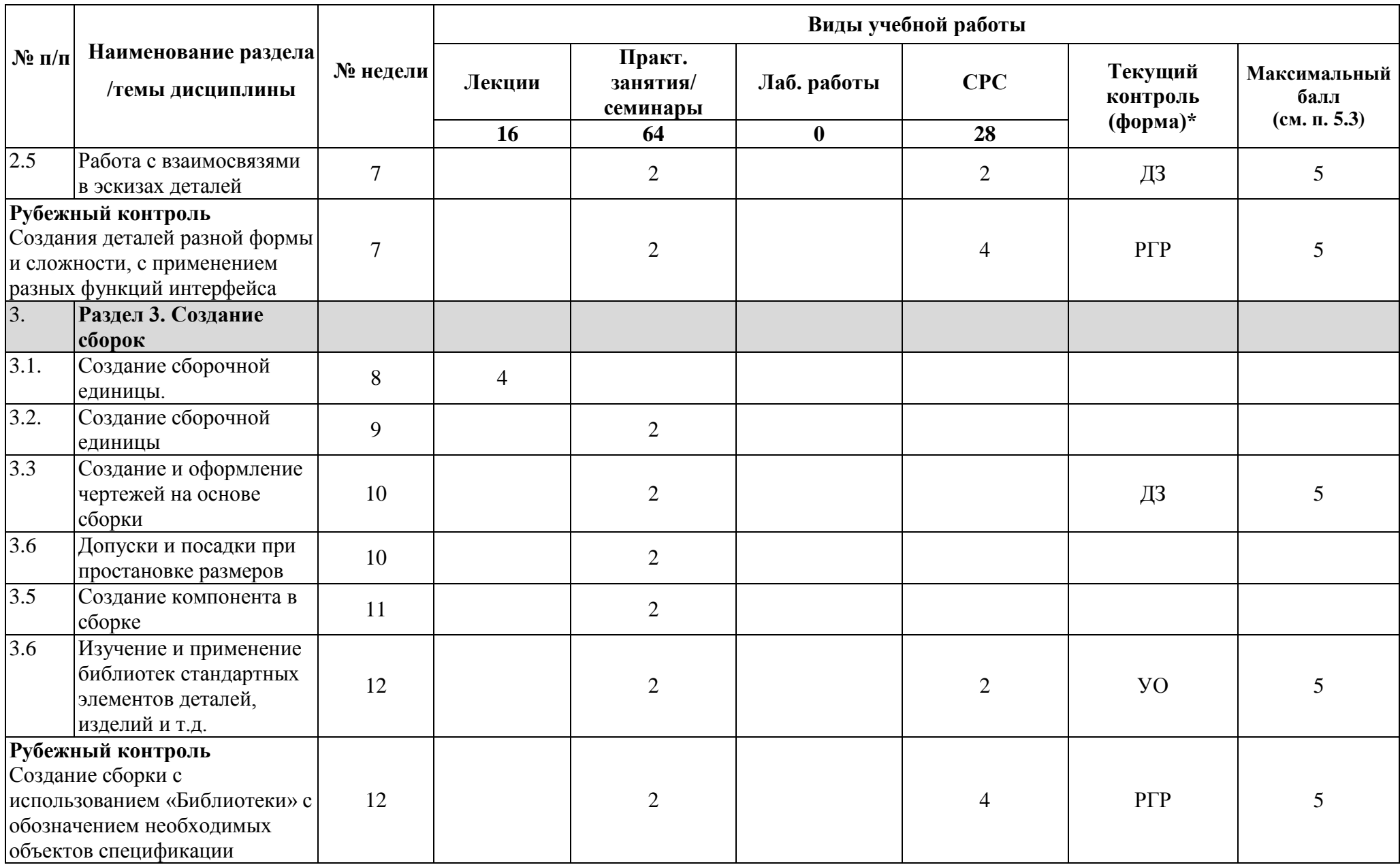

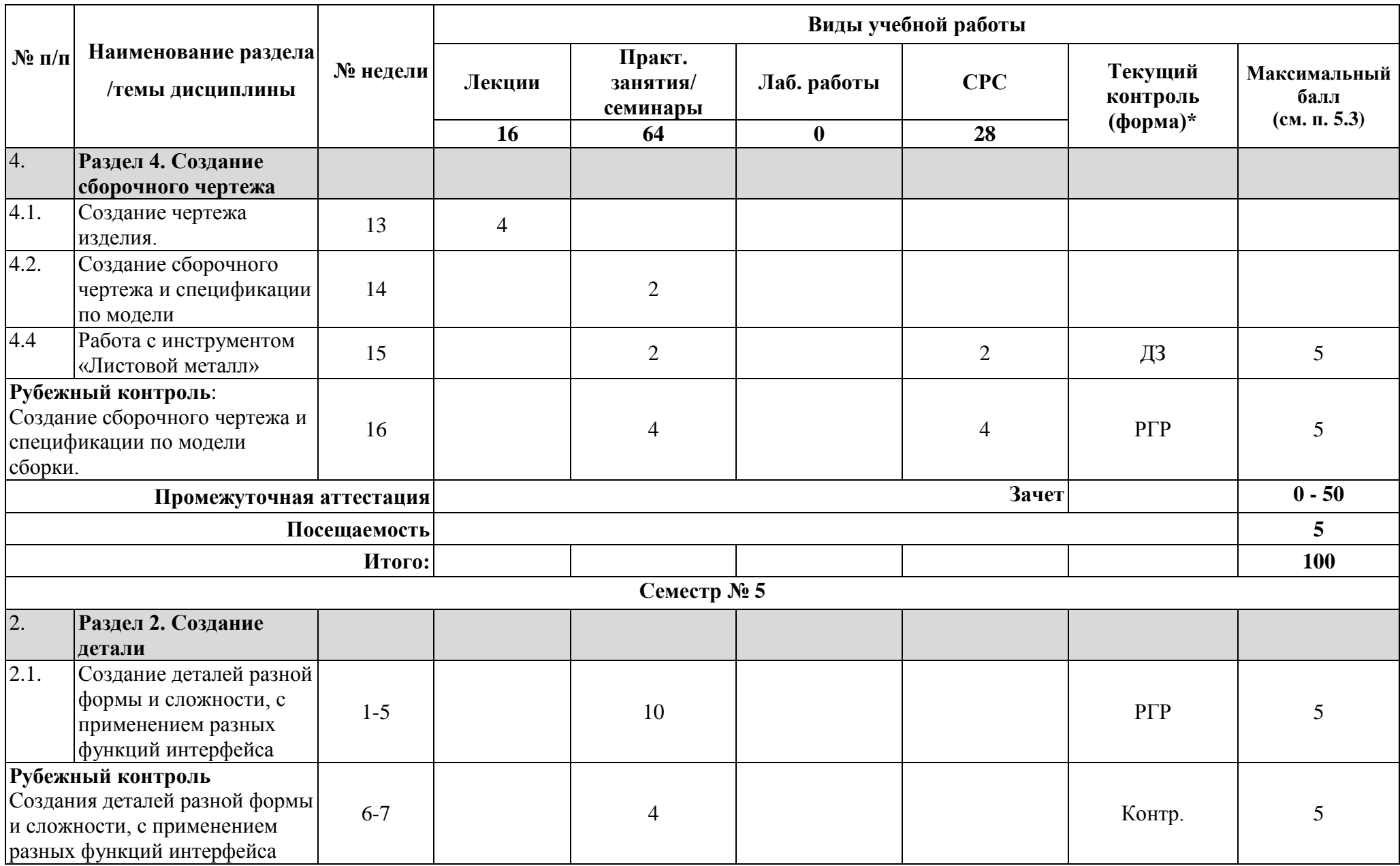

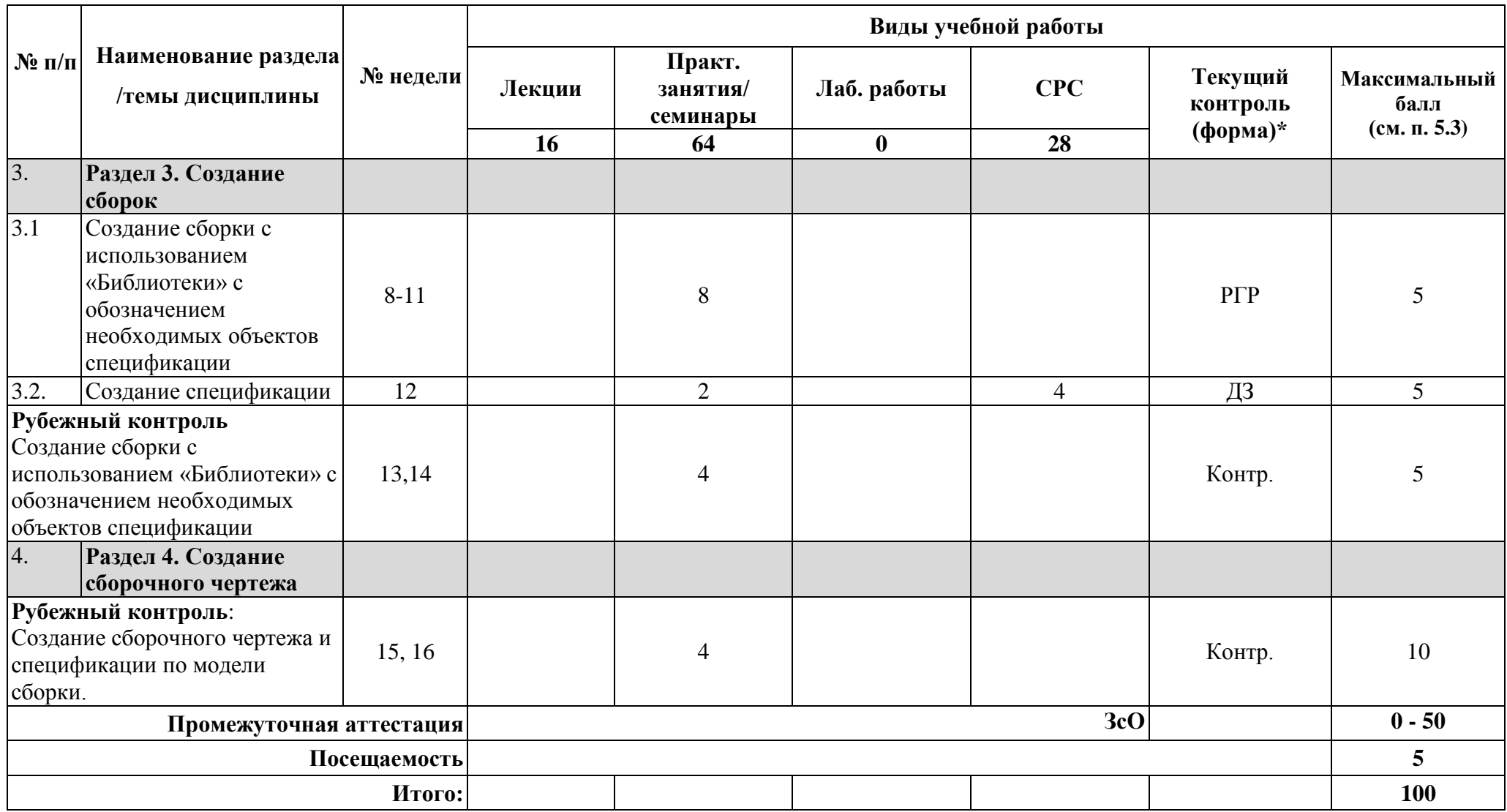

**\*Сокращение наименований форм текущего, рубежного и промежуточного контроля:**

**УО** – устный опрос; **Контр.** – контрольная работа; Тест **– тестирование (письменный опрос); ДЗ –** домашнее задание; **РГР** – расчетно-графическая работа;

## **4.2. Содержание дисциплины, структурированное по разделам (темам)**

### **Лекционный курс**

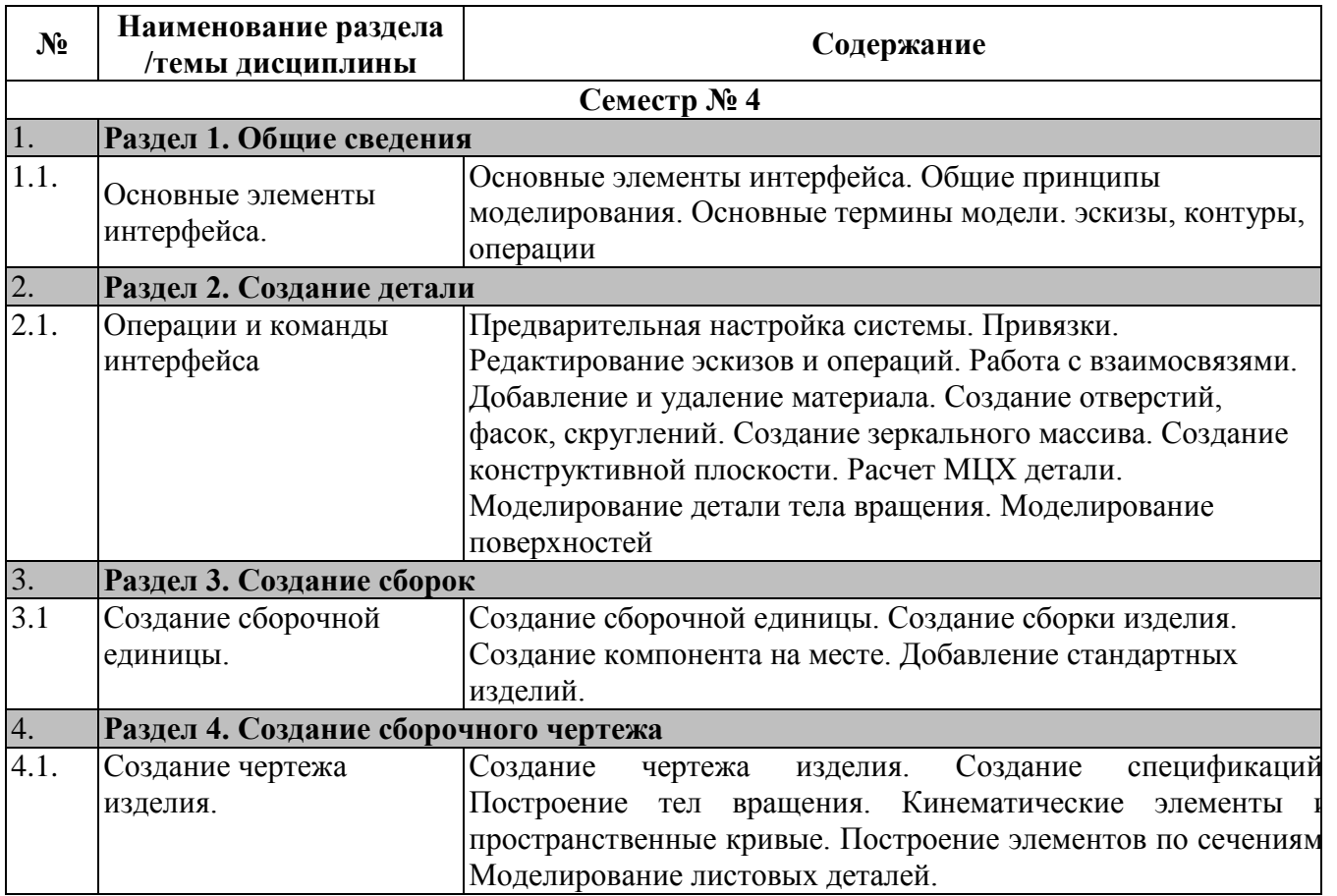

### **Практические/семинарские занятия**

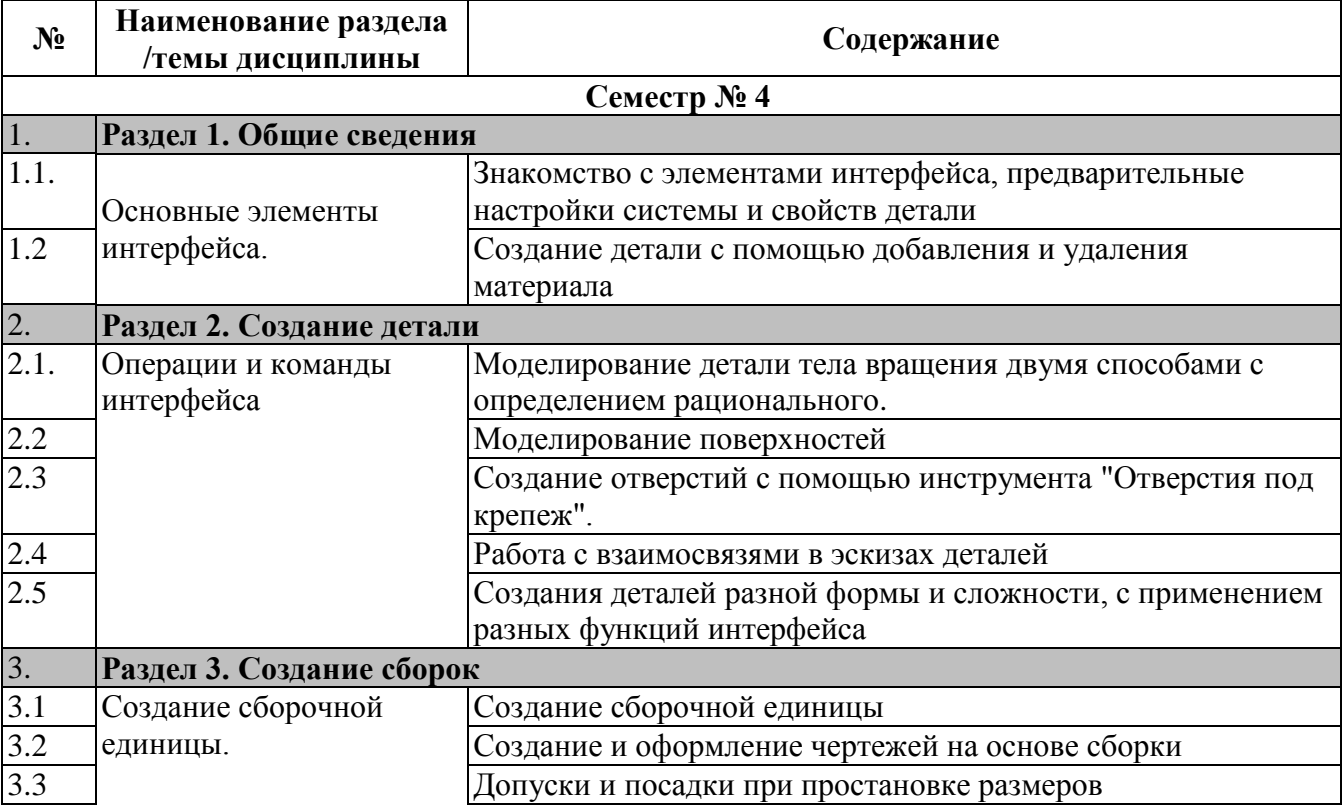

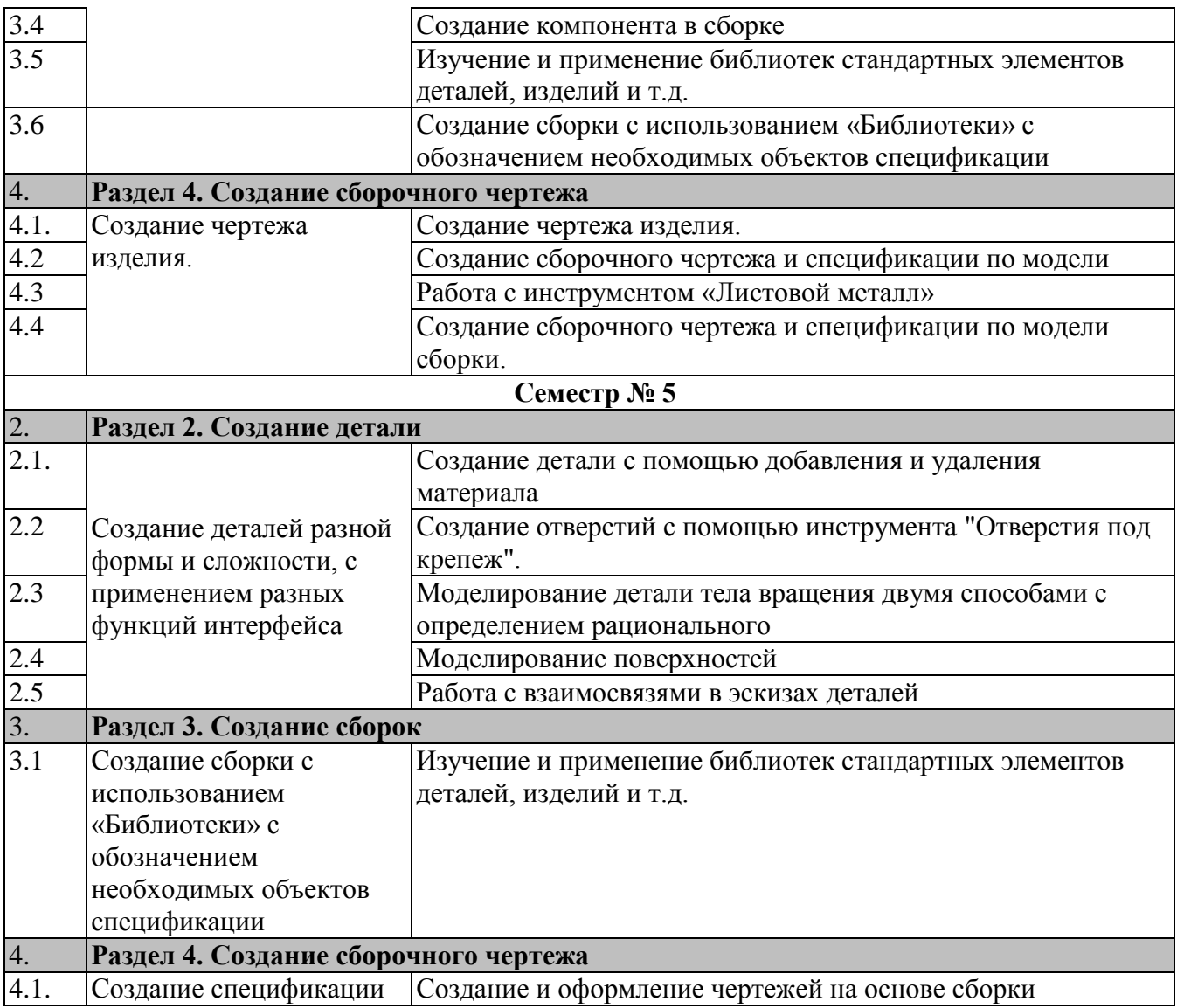

### **4.3. Перечень учебно-методического обеспечения для самостоятельной работы студентов**

- 1. А.А. Чекмарев «Справочник по машиностроительному черчению» 2007г.
- 2. Азбука КОМПАС-3D V11 Руководство пользователя. Компания АСКОН, 2009г.
- 3. Денисова Н.А. Основы 3D-моделирования в программном обеспечении КОМПАС-3D: Методическое руководство по выполнению практических работ по дисциплине «3Dмоделирование в машиностроении» студентами бакалавриата, обучающимися по направлению 15.03.05 – Конструкторско-технологическое обеспечение машиностроительного производства / Н.А. Денисова. – Саров: СарФТИ, 2020. – 146 с.
- 4. Оценочные материалы для демонстрационного экзамена по стандартам Ворлдскиллс России по компетенции «Инженерный дизайн CAD». – Утверждено Правлением Союза (Протокол №17 от 19.12.2017 г.). Одобрено Решением Экспертного совета при Союзе «Агентство развития профессиональных сообществ и рабочих кадров «Молодые профессионалы (Ворлдскиллс Россия)» (Протокол № 43/12 от 15.12.2017 г.)
- 5. Руководство пользователя КОМПАС-3D V12. Компания АСКОН, 2010 г.
- 6. Терушкина Н.П. Компьютерная графика: Методическое руководство по выполнению практических и самостоятельных работ студентами бакалавриата, обучающимися по направлению 15.03.05 – Конструкторско-технологическое обеспечение машиностроительных производств / Н.П. Терушкина. – Саров: СарФТИ, 2017. – 79 с.
- 7. Терушкина Н.П. Основные положения ЕСКД: Методическое руководство по выполнению практических и самостоятельных работ студентами бакалавриата, обучающимися по направлению 15.03.05 – Конструкторско-технологическое обеспечение машиностроительных производств / Н.П. Терушкина. – Саров: СарФТИ,  $2017. - 26$  c.

### **5. ОЦЕНОЧНЫЕ СРЕДСТВА ДЛЯ ТЕКУЩЕГО КОНТРОЛЯ УСПЕВАЕМОСТИ, ПРОМЕЖУТОЧНОЙ АТТЕСТАЦИИ ПО ИТОГАМ ОСВОЕНИЯ ДИСЦИПЛИНЫ**

Фонд оценочных средств по дисциплине обеспечивает проверку освоения планируемых результатов обучения (компетенций и их индикаторов) посредством мероприятий текущего, рубежного и промежуточного контроля по дисциплине.

### **5.1. Паспорт фонда оценочных средств по дисциплине**

Связь между формируемыми компетенциями и формами контроля их освоения представлена в следующей таблице:

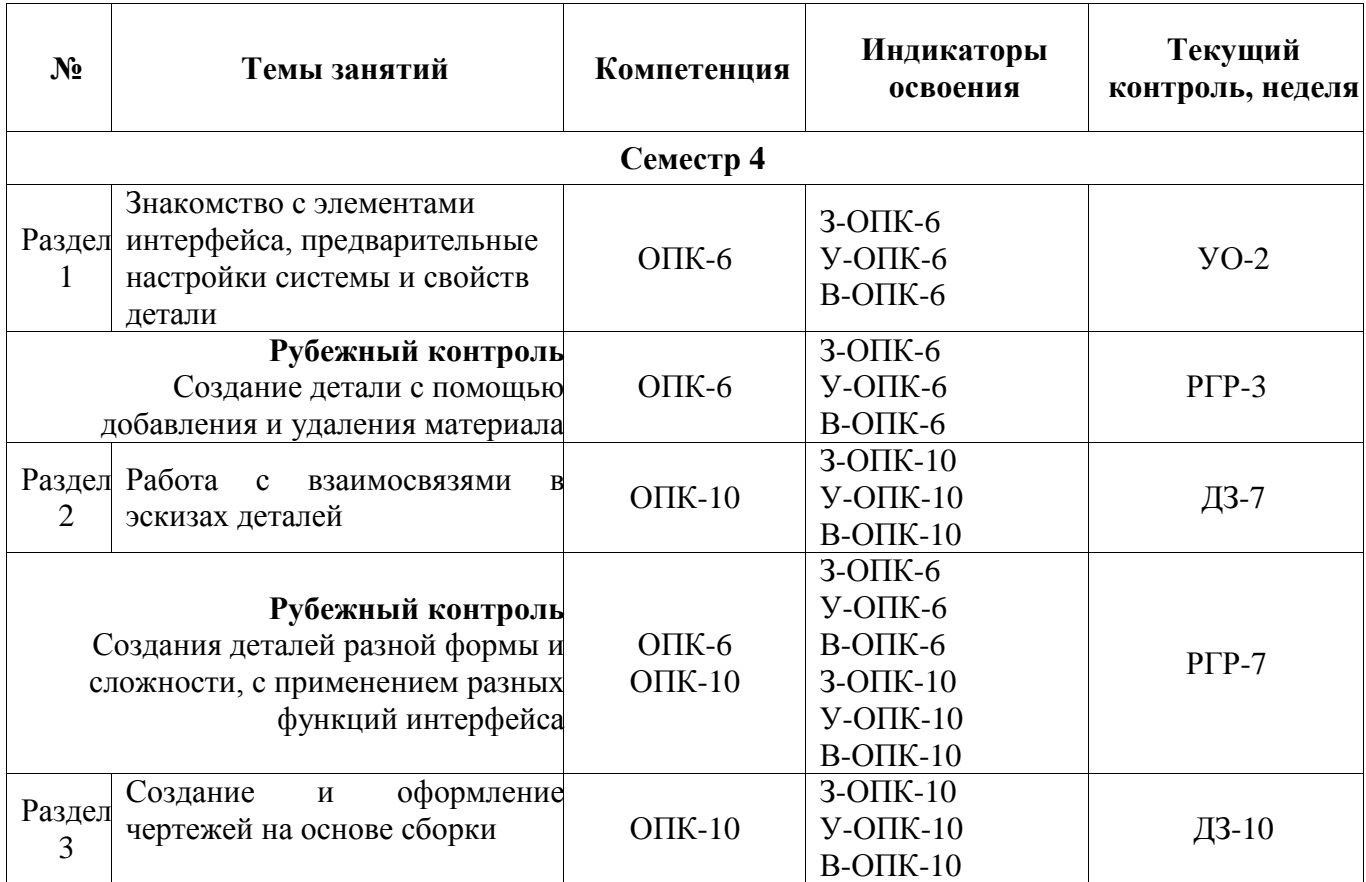

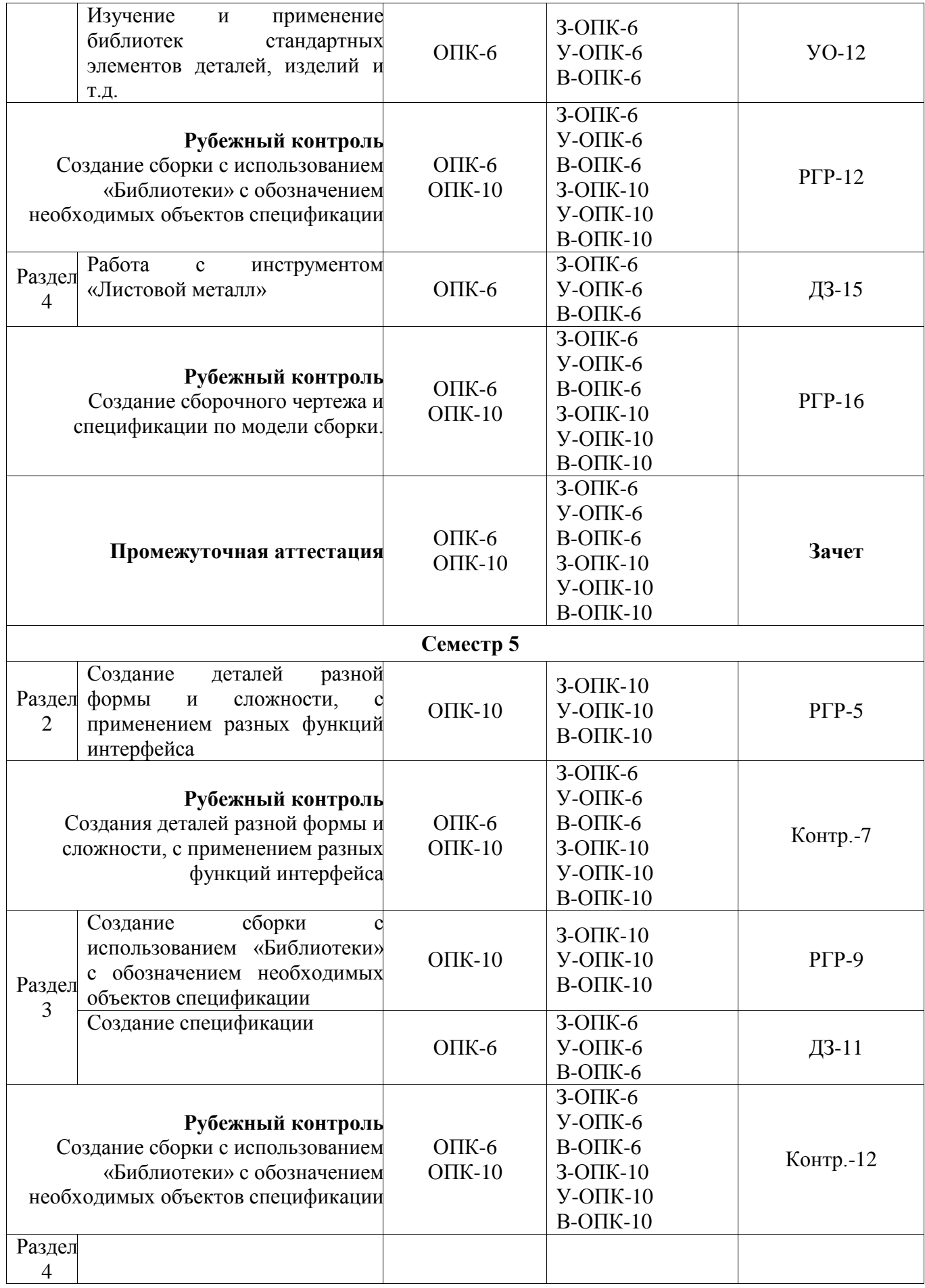

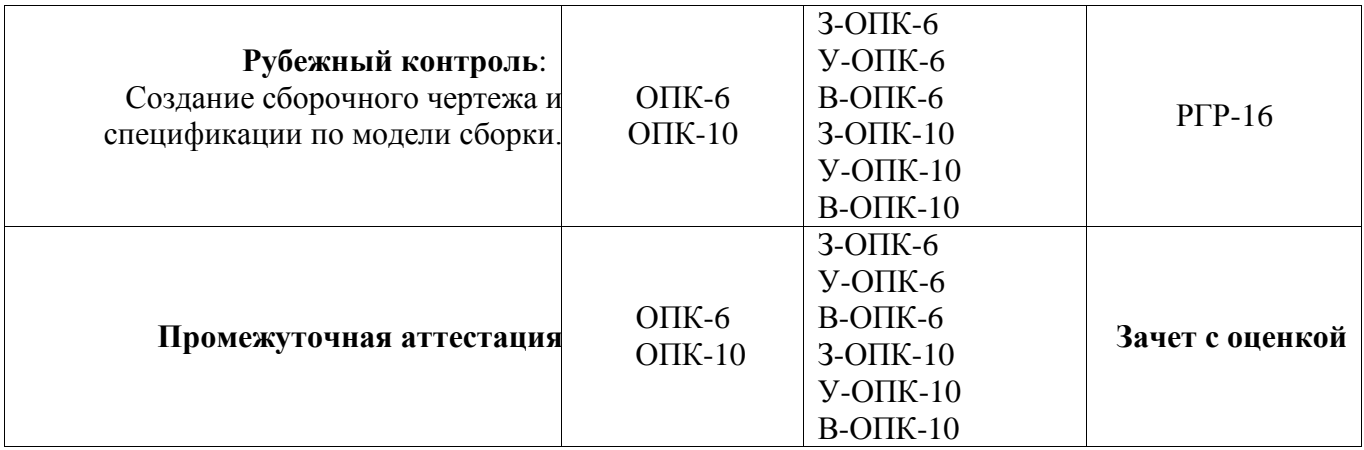

**5.2***.* **Типовые контрольные задания или иные материалы, необходимые для оценки знаний, умений, навыков и (или) опыта деятельности, характеризующие этапы формирования компетенций в процессе освоения образовательной программы**

### **5.2.1. Контрольные вопросы по разделам рабочей программы дисциплины**

### **«3D – моделирование в машиностроении»**

- 1. Основные элементы интерфейса.
- 2. Дерево модели
- 3. Управляющие элементы и команды
- 4. Базовые приемы работы при создании модели
- 5. Отображение модели и перспектива
- 6. Выбор объектов
- 7. Общие приемы задания параметров МЦХ
- 8. Элемент выдавливания
- 9. Элемент вращения
- 10. Кинематический элемент
- 11. Элемент по сечениям
- 12. Элемент по сечениям
- 13. Создание эскиза основания
- 14. Выполнение формообразующей операции
- 15. Приклеивание и вырезание формообразующих элементов
- 16. Дополнительные конструктивные элементы 3D модели
- 17. Отсечение части детали
- 18. Массивы элементов
- 19. Вспомогательные оси
- 20. Вспомогательные плоскости
- 21. Локальные системы координат
- 22. Точки
- 23. Пространственные кривые
- 24. Цилиндрическая спираль
- 25. Массивы геометрических объектов
- 26. Поверхности
- 27. Добавление компонентов в сборку
- 28. Создание компонента на месте
- 29. Добавление стандартного изделия
- 30. Задание положения компонента в сборке
- 31. Сопряжение компонентов сборки
- 32. Операции в сборке
- 33. Массивы компонентов
- 34. Параметрические свойства модели
- 35. Переменные модели
- 36. Присвоение значений переменным модели
- 37. Внешние переменные модели
- 38. Условное изображение резьбы
- 39. Создание чертежа текущей модели
- 40. Проверка пересечений
- 41. Разнесение компонентов сборки
- 42. Редактирование эскиза
- 43. Редактирование параметров объекта
- 44. Предупреждение об ошибках и перестроениях
- 45. Редактирование сборки
- 46. Перенос и копирование компонентов
- 47. Редактирование и удаление сопряжений
- 48. Измерения в моделях
- 49. Использование библиотек
- 50. Создание чертежа изделия
- 51. Создание спецификации

**5.2.2. Примерные** критерии оценивания компетенций (результатов):

З-ОПК-6; У-ОПК-6 – 1, 3 вопрос; З-ОПК-10; У-ОПК-10 – 2, 3 вопрос

В-ОПК-6; В-ОПК-10 – рейтинг в течение семестра

### **5.2.3. Примерные темы домашнего задания**

а) типовые задания (вопросы) - образец:

Домашнее задание № 1. Конструирование деталей. (Описание деталей выдает преподаватель)

Домашнее задание № 2. Из этих деталей создать сборку

Домашнее задание №3. Выполнить сборочный чертеж и спецификацию созданной сборки

#### **5.2.4. Наименование оценочного средства**

Комплект оценочной документации № 3 для демонстрационного экзамена по стандартам Ворлдскиллс, Россия, по компетенции «Инженерный дизайн CAD»

#### **5.3. Шкалы оценки образовательных достижений**

Рейтинговая оценка знаний является интегральным показателем качества теоретических и практических знаний и навыков студентов по дисциплине и складывается из оценок, полученных в ходе текущего контроля и промежуточной аттестации.

Результаты текущего контроля и промежуточной аттестации подводятся по шкале балльно-рейтинговой системы.

Шкала каждого контрольного мероприятия лежит в пределах от 0 до установленного максимального балла включительно. Итоговая аттестация по дисциплине оценивается по 100 балльной шкале и представляет собой сумму баллов, заработанных студентом при выполнении заданий в рамках текущего и промежуточного контроля.

Итоговая оценка выставляется в соответствии со следующей шкалой:

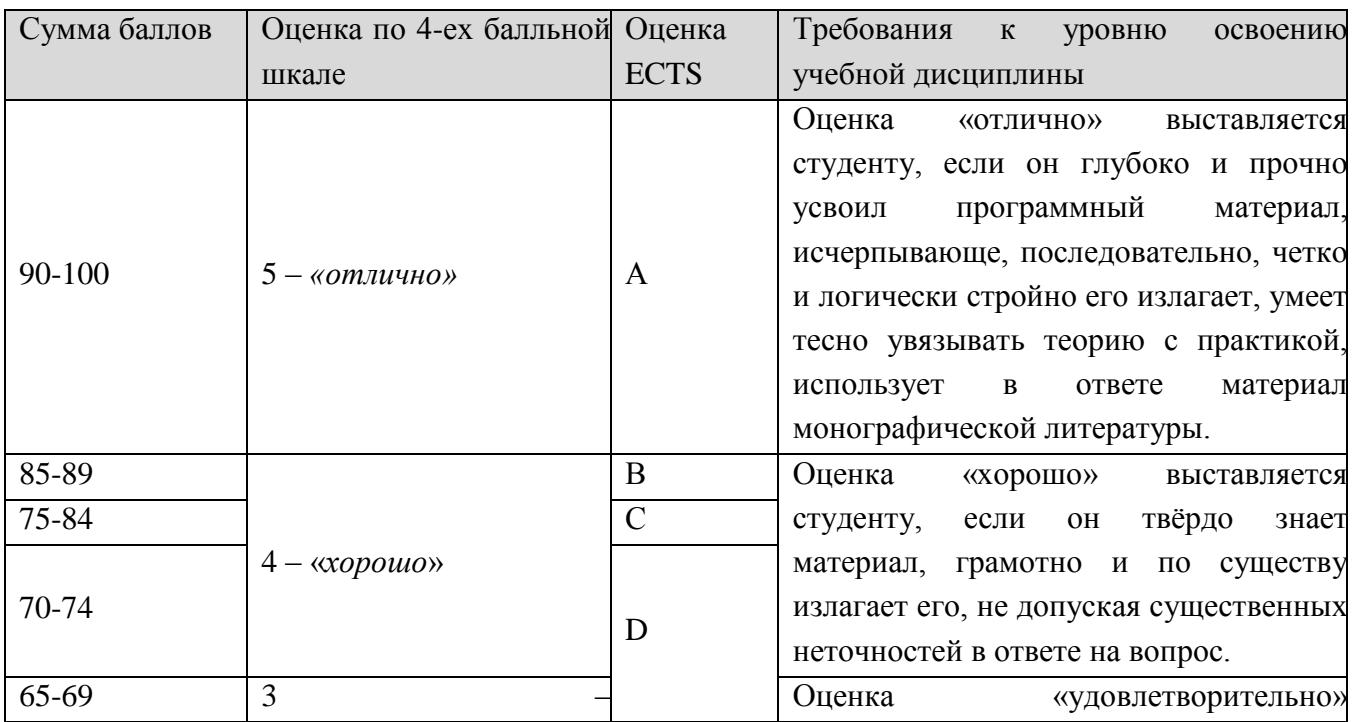

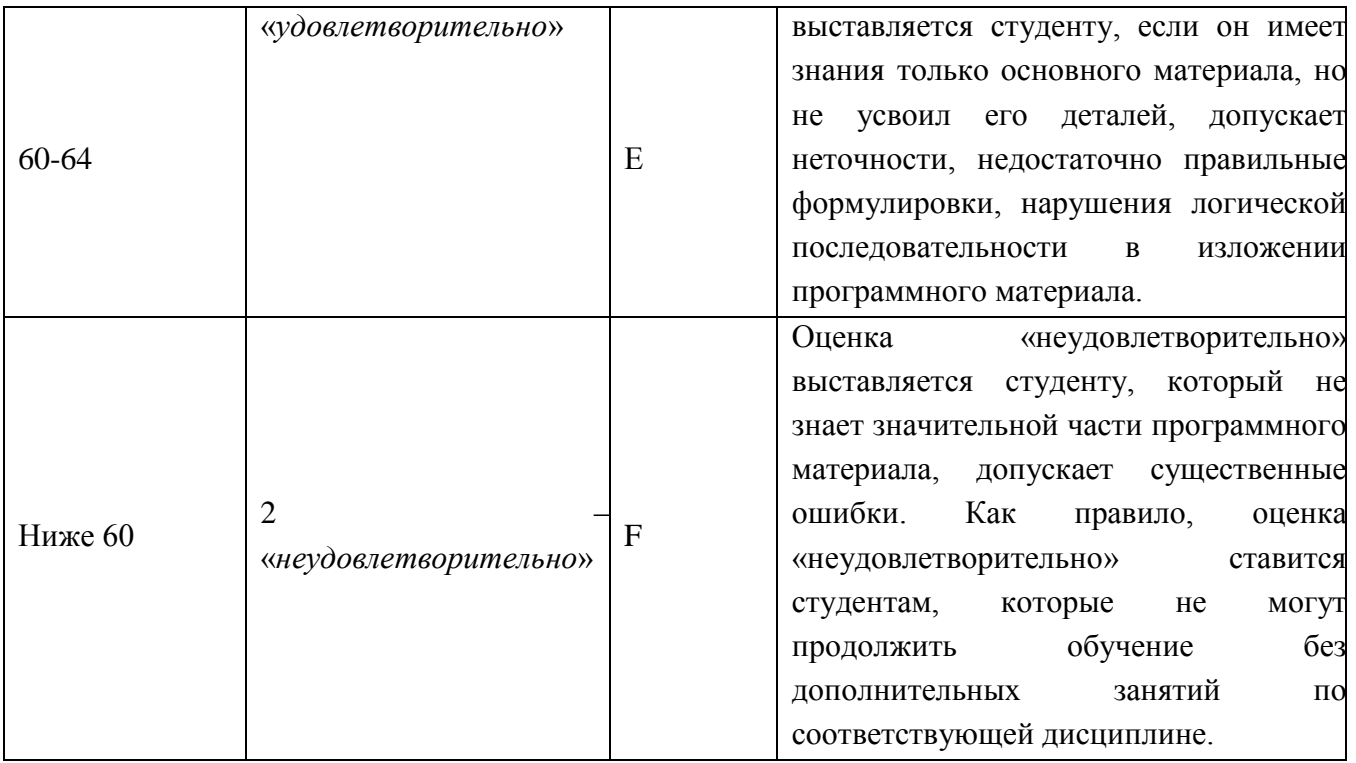

# **6. УЧЕБНО-МЕТОДИЧЕСКОЕ И ИНФОРМАЦИОННОЕ ОБЕСПЕЧЕНИЕ УЧЕБНОЙ ДИСЦИПЛИНЫ**

### **ОСНОВНАЯ ЛИТЕРАТУРА**

- 1. А.А. Чекмарев «Справочник по машиностроительному черчению» 2007г.
- 2. А.А. Чекмарев «Задачи и задания по инженерной графике», 2008г.
- 3. Б.Г.Миронов, Р.С. Миронова, Д.А.Пяткина, А.А.Пузина «Сборник заданий по инженерной графике с примерами выполнения чертежей на компьютере».2004г.
- 4. А.М. Бродский,Э.М. Фазулин, В.А. Халдинов «Инженерная графика» 2008г.
- 5. Азбука КОМПАС-3D V11 Руководство пользователя. Компания АСКОН, 2009г.
- 6. Денисова Н.А. Основы 3D-моделирования в программном обеспечении КОМПАС-3D: Методическое руководство по выполнению практических работ по дисциплине «3Dмоделирование в машиностроении» студентами бакалавриата, обучающимися по направлению 15.03.05 – Конструкторско-технологическое обеспечение машиностроительного производства / Н.А. Денисова. – Саров: СарФТИ, 2020. – 146 с.
- 7. Оценочные материалы для демонстрационного экзамена по стандартам Ворлдскиллс России по компетенции «Инженерный дизайн CAD». – Утверждено Правлением Союза (Протокол №17 от 19.12.2017 г.). Одобрено Решением Экспертного совета при Союзе «Агентство развития профессиональных сообществ и рабочих кадров «Молодые профессионалы (Ворлдскиллс Россия)» (Протокол № 43/12 от 15.12.2017 г.)
- 8. Руководство пользователя КОМПАС-3D V12. Компания АСКОН, 2010 г.
- 9. Терушкина Н.П. Компьютерная графика: Методическое руководство по выполнению практических и самостоятельных работ студентами бакалавриата, обучающимися по направлению 15.03.05 – Конструкторско-технологическое обеспечение машиностроительных производств / Н.П. Терушкина. – Саров: СарФТИ, 2017. – 79 с.
- 10. Терушкина Н.П. Основные положения ЕСКД: Методическое руководство по выполнению практических и самостоятельных работ студентами бакалавриата, обучающимися по направлению 15.03.05 – Конструкторско-технологическое обеспечение машиностроительных производств / Н.П. Терушкина. – Саров: СарФТИ, 2017. – 26 с.

### **ДОПОЛНИТЕЛЬНАЯ ЛИТЕРАТУРА**

- 1. Ганин Н. Проектирование в системе КОМПАС-3D Учебный курс (+СD).-М.:ДМК Пресс; Питер, 2008.
- 2. Программное обеспечение и Интернет-ресурсы , Tutors Fails/

### **7. МАТЕРИАЛЬНО-ТЕХНИЧЕСКОЕ ОБЕСПЕЧЕНИЕ УЧЕБНОЙ ДИСЦИПЛИНЫ**

Для преподавания дисциплины «3D – моделирование в машиностроении» на кафедре созданы следующие условия:

- Лаборатория сквозного проектирования, 2012 г
- ПК 10 шт., 2012 г
- Монитор (ТV), 2012 г.
- Станок токарный с ЧПУ
	- Станок фрезерный с ЧПУ.
		- Программное обеспечение
- Windows Server 2002 SP2 R2
- Лоцман (серверная и клиентская части), версия 16
- Windows7SP1
- ПО для работы с ЧПУ, 2011
- Компас 3D, версия 16
- ГеММа-3D, Версия 16
- Вертикаль, версия 16
- Microsoft Office, 2003
- WinRar
- AdobeReader
	- Антивирусное ПО

- Локальная вычислительная сеть с выходом в Интернет (пропускная способность 10 Мбит/с)

Дополнительное обеспечение

- Станок токарный универсальный

- Станок сверлильный универсальный

#### **8. ОБРАЗОВАТЕЛЬНЫЕ ТЕХНОЛОГИИ**

Выбор образовательных технологий определяется достаточно малым количеством учебных часов, предоставляемых учебным планом, поэтому традиционная организация учебного процесса не сможет дать планируемую эффективность освоения студентами данной дисциплины.

Основные применяемые образовательные технологии позволяют реализовать принципы современного этапа модернизации профессионального образования:

1. Компетентностно-деятельностный подход, который предполагает освоение студентами необходимого объема информации в процессе активной деятельности и приобретение ими в результате такой деятельности определенных компетенций, определяемых как готовность студента к их применению в процессе будущей профессиональной деятельности.

2. Использование самостоятельной работы студентов в области информационных технологий как основной формы организации образовательного процесса и определение ее как вида учебной деятельности, имеющий самостоятельный статус наравне с аудиторными часами;

3. Предварительное изучении базовых тем, сформированность у студента целей, задач и направления разделов самостоятельной работы;

4. Применение индивидуально-ориентированного подхода к организации контроля и осуществление его посредством выступлений с докладами, организации бесед и дискуссий, написаний эссе и пр.

5. Применение в образовательном процессе методов активизации образовательной деятельности, таких как:

- методы IT – изучение требуемого теоретического материала с применением компьютеров и доступом к Интернет-ресурсам.

- работа в команде при условии специальной организации совместной деятельности студентов в малых группах.

- контекстное обучение – мотивация студентов к освоению знаний путем выявления связей между конкретным знанием и его применением.

- обучение на основе собственного опыта – активизация познавательной деятельности студента за счет ассоциации его личного опыта с предметом изучения.

19

# **9. МЕТОДИЧЕСКИЕ РЕКОМЕНДАЦИИ СТУДЕНТАМ ПО ОРГАНИЗАЦИИ ИЗУЧЕНИЯ ДИСЦИПЛИНЫ**

Методические указания к практическим занятиям.

Подготовка к практическим занятиям является разделом самостоятельной работы. По окончании лекции студенты получают задание к практическому занятию. Преподаватель знакомит студентов с алгоритмом выполнения работы. Для подготовки задания можно использовать любые информационные источники и выбрать свой алгоритм выполнения работы. Активная подготовка к практическим занятиям отмечается в балльно-рейтинговой системе. После каждого практического занятия преподаватель рекомендует студентам для закрепления навыков, полученных на занятиях, повторить проделанную работу дома самостоятельно.

Методические указания по организации самостоятельной работы.

Самостоятельная работа студента является обязательной при освоении дисциплины и курируется преподавателем. Задания выдаются преподавателем на занятиях периодически в течение периода изучения дисциплины. Задания студенты выполняют в электронном виде, согласовывая с преподавателем версию программного продукта. Проверка заданий проводится преподавателем на компьютере.

Программа составлена в соответствии с требованиями ОС ВО НИЯУ МИФИ к обязательному минимуму содержания основной образовательной программы по направлению 15.03.05 «Конструкторско-технологическое обеспечение машиностроительных производств».

**Программу составил:** доцент кафедры ТСМ, к.пед.н. **Н.А. Денисова Рецензент:** заведующий кафедрой ТСМ д.т.н., профессор В.Н. Халдеев